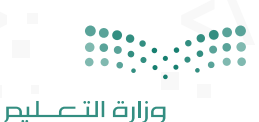

Ministry of Education

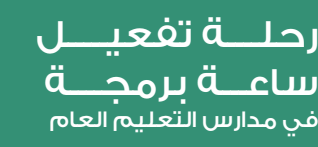

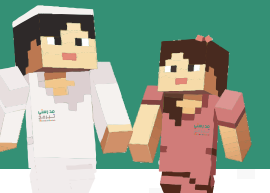

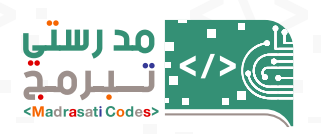

## .٢ رحلة المعلم/ المعلمة (المفعل لساعة برمجة) رحلة قائد / قائدة المدرسة

## يقوم المعلم/ المعلمة بالتالي:

حصول المعلم/المعلمة على التدريب من خلال إحدى الطرق التالية:

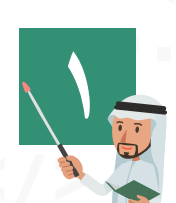

ا – إداره التدريب التراتي<sup>ي</sup>.<br>1- المدرب المقيم المعتمد في ســـاعة برمجة بالمدرسة و<br>1- حضـــور اللقــاءات الافتراضية المباشـــرة او المســـجـلة<br>المعلن عنها في حساب وزارة التعليم. -١ إدارة التدريب التربوي. -٢المدرب المقيم المعتمد في ســـاعة برمجة بالمدرسة و حفظ الشهادة التابعة للبرنامج التدريبي. -٣ حضـــور اللقـــاءات الافتراضية المباشـــرة او المســـجلة المعلن عنها في حساب وزارة التعليم. -٤ التدريب الذاتي في موقع مايكروسوف باللغة العربية أو باللغة الإنجليزية من خلال QR أدناه:

## **باللغة العربية باللغة انجليزية**

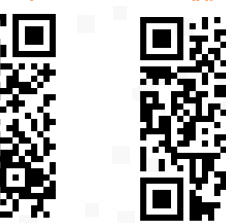

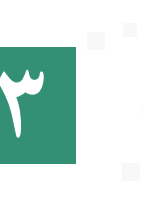

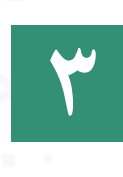

في منصة العودة إلى المدارس **(backtoschool.sa)**

الإطلاع على الأدلة المتوفرة

**٣** تنزيل ماينكرافت - **تنزيل ماينكرافت** الإصدار التعليمي وتســـجيل الدخول بحســـاب منصـــة مدرستي

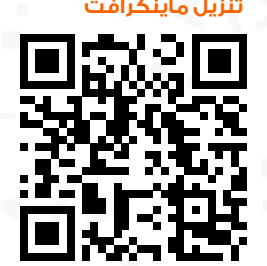

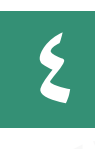

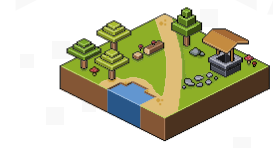

اتمام المهام الخاصة بســـاعة برمجة (قصة قريتين) كما هو موضح بالبرنامج التدريبي .

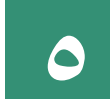

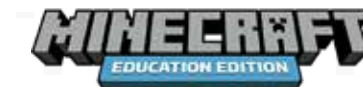

الحصـــول على شـــهادة ماين كرافـــت – الإصـــدار التعليمي للمعلم/ـالمعلمة.

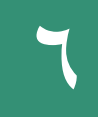

وضع خطة تفعيل مسابقة مدرستي تبرمج (ساعة برمجة) على مستوى الصف، وتتضمن التالي:

تحديد الحصص التي يقوم المعلم/ المعلمة بتفعيل ساعة برمجة حسب توجيهات قائد/ قائدة المدرسة.

وضع آليه لإرســـال الطلاب والطالبات للشـــواهد (شـــهادة تفعيـــل ســـاعة برمجة) الى معلمـــه / معلمتها ســـواء تم إصدارها من:

> -١ برنامج ماين كرافت – الإصدار التعليمي -٢ موقع منظمة ساعة برمجة **org.Code**

 تفعيل المعلم/المعلمة لساعة برمجة مع طلابه / طالباتها بنسبة ١٠٠ ٪ في صفوفه/ صفوفها أو الصفوف الأخرى

ً إطـــلاع قائد/قائدة المدرســـة بمؤشـــرات أدائـــة يوميا في المســـابقة وحفـــظ جميـــع شـــهادات الطـــلاب /الطالبات المفعلين للمسابقة في خدمة التخزين السحابي (one drive) الخاصة بحساب المعلم / المعلمة أوفس .٣٦٥

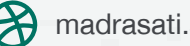